# **AutoCAD Crack Download**

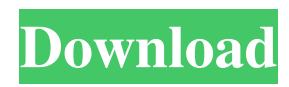

## **AutoCAD Crack + Full Product Key [Mac/Win] (Final 2022)**

The first (and for many still the most important) functional difference between CAD and drafting software applications is that drafting applications were used to produce technical drawings, while CAD applications were intended for the design and planning of actual physical things, like the design of an architectural plan or a plumbing system. Therefore, a CAD operator's role is to create a drawing that shows the end product: either a technical drawing that is suitable for printing, or a construction drawing of a concrete beam or other physical object. Since the 1970s, AutoCAD has become the industry standard for technical drawing creation. Another characteristic of the drafting application is that the information displayed is often only a temporary snapshot. This allows for reviewing a drawing before finalizing it, as well as for adjustments or changes. A drafting application will typically ask for specific information, such as scale, dimensions, depth, and other dimensions, and then display that information in the drawing. The focus of a drafting application is very much on the process of creating a drawing by using the layers, linetypes and attributes of objects. Like a blueprint or a 2D vector drawing, the design of a technical drawing is its own process, where an operator selects and arranges items on a canvas using a variety of tools, such as lines, arcs, circles, rectangles, text, dimensions, text styles, and so on. The selection is often based on a previously saved template or an initial "scratch" drawing. Objects, such as lines and text, are created or modified using the AutoLISP or AutoCAD commands. After creating a drawing, any changes are made using the Append command, and are typically saved. AutoCAD has been designed with the user in mind. Since many users find traditional 2D drafting to be too restrictive, AutoCAD is designed to be as flexible as possible. Most of its functions are accessible by a mouse or a keyboard, with no need for a graphics tablet. The interface is such that the CAD operator can see the drawing being worked on at any time, as he or she is designing the object. This is quite different from most other CAD software, which is typically very simple and is mostly concerned with creating drawings quickly and efficiently. AutoCAD was designed to be very easy to learn. The software was originally developed to be used by engineers who had little to no computer experience, and AutoCAD was designed to be intuitive. History Compatibility and Licensing AutoCAD is

#### **AutoCAD Crack+ Serial Number Full Torrent [Latest]**

SCAD for AutoCAD is a plug-in for AutoCAD that allows users to draw in a fashion similar to SolidWorks and Inventor. It includes the following features: automatic fitting, automatic perimeter offset, drawing of 3D solids, element snapping, comprehensive information from SCAD, live 3D viewing in a 3D coordinate system, and a 3D viewport that can be used to control any object from the 2D drawing area. It also supports AutoCAD drawing order editing to support parallel engineering. AutoCAD LT was a predecessor to AutoCAD. The "LT" stands for "Light," and is distinguished from "AutoCAD" by the fact that it only supports 2D work, is designed to run on a light-weight operating system and its native file format is different, which makes them incompatible. AutoCAD LT can be used to produce light 2D drawings. AutoCAD 2010 was a major redesign of AutoCAD by Autodesk, with the intent of making it the "all-in-one" solution in CAD. AutoCAD 2010 is the first CAD program to support all of the Autodesk software applications such as Inventor, Navisworks, and Project Management software. It was released in February 2010. See also Autodesk Vault Autodesk Inventor Autodesk Fusion 360 Autodesk Fusion References External links CAD Comparison: AutoCAD & FreeCAD CADTutor – Free CAD/CAM/CAE training CAD Services & Training from Autodesk Official website AutodeskleGeometry official site Autodesk Map3D Scada Services & Training from Autodesk Official website Autodesk Map3D Category:Computer-aided design software Category:AutoCAD Category:Computer-aided design software for Windows Category:Computer-aided design software for Linux Category:Computer-aided design software for MacOS Category:Computer-aided design software for Android2019-08-17T23:59:42+00:00 2019-08-17T23:59:42+00:00 2019-08-17T23:59:42+00:00. In a video broadcast from China, the two Russian national teams made a grandiose entrance to the opening ceremony a1d647c40b

#### **AutoCAD Free License Key PC/Windows**

Start the 3ds Max 2010 and open Autodesk Autocad file. Select Autodesk Autocad engine and click next. - Choose the 3ds Max 2010 exe (without Autocad engine) Choose the last option. Click on update. - Now it will update 3ds max 2010 exe Copy the update exe and paste it on the same folder. - Go to the folder you have copied and double click on the exe You can find the updater exe which is working fine. Now you have the updater exe of 3ds Max. - You can use this updater to install the exe of 3ds max Thanks to this blog post: If you like this post, then please help us by clicking the +1 button below. You can also use the VoteUp button when you think this post is good. Thanks :)Compensation for sudden total loss of vision by bradykinin in the eye of the rabbit. A sudden total loss of vision was produced by aspiration of the vitreous humour of one eye of rabbits. There was no change in the degree of central inhibition of aqueous and vitreal flow by pressure in the other eye. The local kinin content of the aqueous humour was increased in the eye which was deprived of vision and this was paralleled by a rise in the concentration of bradykinin in the choroidal vessels of that eye, but no change in the concentration of substance P, was found in either the aqueous or vitreous humour of either eye. This study shows that a sudden loss of vision in the rabbit eye is due to an increase in the content of bradykinin in the aqueous humour, a phenomenon not previously demonstrated in mammals.Q: For \$k\in\mathbb N\$ a prime, prove that  $\frac{p_{k}^{2}}{p_{k-1}^{2}}{p_{k-1}^{2}}$  is a square modulo  $p_{k}$  for  $\frac{\kappa}{n}\$  For  $\frac{\kappa}{n}\$ prove that  $\frac{p_{k}^{2}}{p_{k-1}^{2}}$  [p\_{k-1}^{2}} is a

#### **What's New in the AutoCAD?**

Control display of which object you see as you move your mouse over a selection. See an object, such as a text, a hatch pattern, or a name, that you want to work with in the selection buffer. (video: 4:08 min.) Drag layers and commands to a new drawing. You can drag a command to another drawing. You can drag a group of layers to another drawing or to a single layer in another drawing. You can drag a group of layer definitions, layer styles, and layouts to another drawing. Add multiple blocks to a design. You can add multiple blocks to a design at once. (video: 1:19 min.) Live Preview of Layers: Build your drawing with complete confidence. In collaboration mode, quickly share designs with others. See changes as they happen. Save your work as you go. Reset master settings for layers. Reset master settings for all layers in a drawing, or for a subset of layers. Use Reset Master Settings for all layers to change master settings for all layers. Add and format text in live previews. Add and format text in live previews. Reveal hidden layers. Reveal or hide hidden layers. Use Reveal Hidden Layers for hidden layers or all layers in a drawing. (video: 4:12 min.) Support for.CAT, CADML, and LaTeXML file formats: Import and export non-CADML file formats to a simple structure. Using simple HTML file formats makes it easy to share designs and collaborate with others. Import and export.CAT and CADML files. Use the.CAT and CADML formats to import and export file formats and to share designs with others. Use the Save CADML option to export a single drawing or a drawing with multiple parts. Import and export LaTeXML files. Use the LaTeXML format to import and export drawing files. Save your presentation in PDF format. Save your presentation in PDF format. Support for creating DWG files from PDFs. Use PDF DWG Converter to create DWG files from PDFs. Add text to pages and layers in AutoCAD for Web. Add text to pages and layers in AutoCAD for Web. New commands: Application Explorer: Browse application features. Use the Application Explorer to find, download, and install applications

### **System Requirements For AutoCAD:**

Windows 7 64 bit Windows 8 64 bit Windows 10 64 bit Mac OS X 10.8 or later Processor: 2.2 GHz Intel Core i3 or later Memory: 2 GB RAM Graphics: Nvidia GeForce GTX 650 or AMD Radeon HD 5870 or newer DirectX: Version 11 Network: Broadband Internet connection Hard Drive: 15 GB available space Sound Card: DirectX 11 Sound Card Additional Notes: This game is a Steam workshop product. Key Features